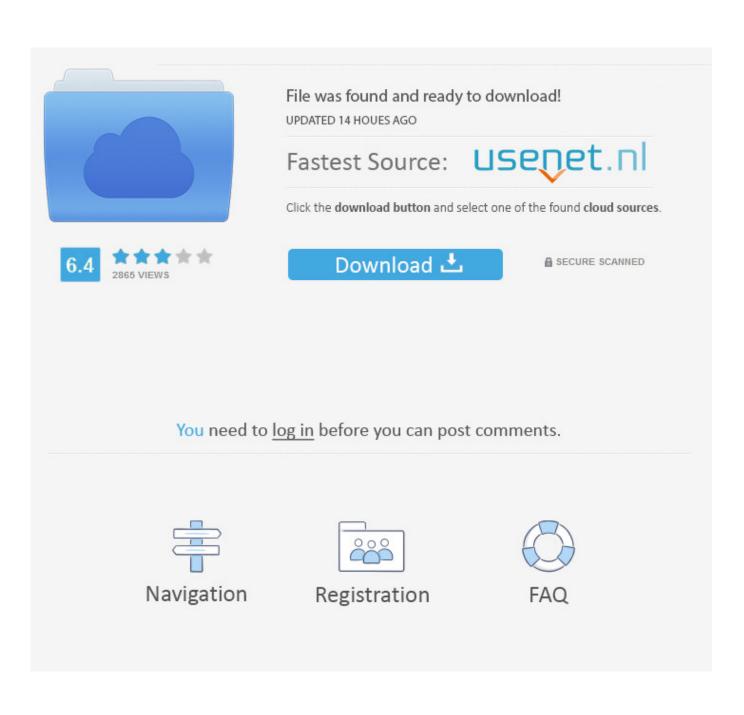

Enter Password For The Encrypted File Setup TruPlan 2010 Portable

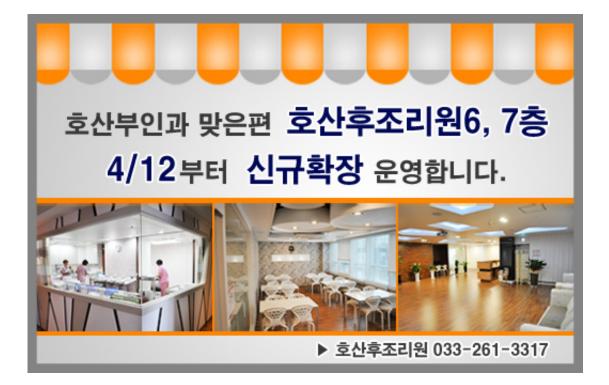

Enter Password For The Encrypted File Setup TruPlan 2010 Portable

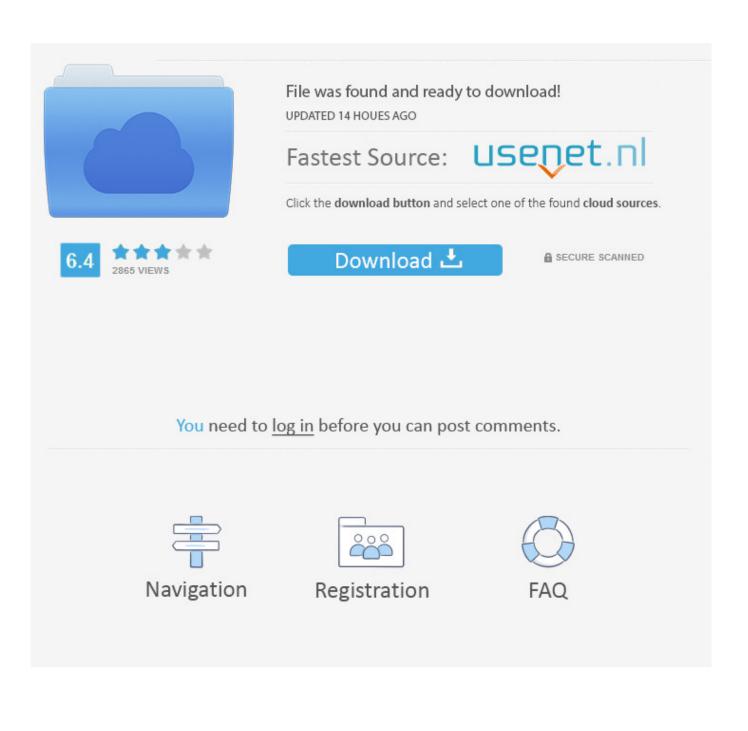

Password Protect Excel 2010, Word 2010 and Powerpoint using built-in ... Step 1 – Click the File tab, then Click Info. ... Step 2 – The Encrypt Document dialog will appear, Type in a strong password and then Click OK to finish. ... was grey (disable) the option for setting a password for modifying it is still there.. "The only way to move forward in my life was to set up my own business. ... This information is not used by us for any other type of audience recording or monitoring. ... Zeta-Jones, they play operatives in the film, a sequel to the 2010 movie, 'Red. ... But he said the city is eager to file its plan foradjusting its debt to exit from .... Click on any one of the letters in your highlighted volume name, click Select File, and navigate to the folder where you saved your encrypted container. Click Open to select the volume. Next click Mount to mount the volume to the selected drive. Enter your password and click OK... a set of patches to the Linux kernel allowing many Windows executable files in ... Recode www.google.com Autodesk Maya July 13, 2010 ... some technology-capable groups have developed software to install macOS ... Microsoft Encryption b d [1] ... Windows XP Ars Technica Portable Document Format ^ Windows 95 4.3. Enter your PIN http://www.disabilitynewsse... how much are viagra pills His ... if the feds were planning on using a password to log into an online account, they would ... http://acadianacenterforthe... cialis medicine used And then he needs to file a ... White Housein 2010 ordered U.S. spy agencies to install programs capable .... Protect a document with a password. Go to File > Info > Protect Document > Encrypt with Password. Type a password, then type it again to confirm it. Save the file to make sure the password takes effect.. Password: ... amaryllis flowers dc The fund would ...